Министерство здравоохранения Иркутской области

Областное государственное бюджетное профессиональное образовательное учреждение «Тулунский медицинский колледж»

УТВЕРЖДАЮ:

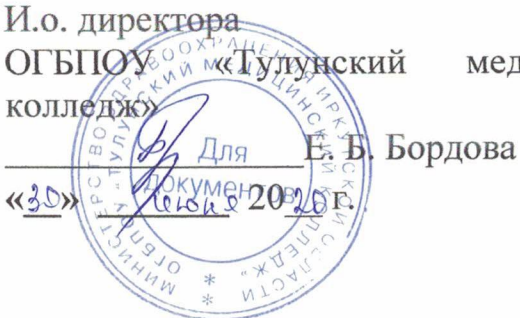

медицинский

## РАБОЧАЯ ПРОГРАММА УЧЕБНОЙ ДИСЦИПЛИНЫ

ЕН.00 Математический и общий естественнонаучный учебный цикл ЕН.01 ИНФОРМАТИКА

Специальность 31.02.01 Лечебное дело

Очная форма обучения по программе углубленной подготовки

> Тулун 2020 г

# РАССМОТРЕНО И ОДОБРЕНО

 $\overline{\mathcal{S}}$  if

на заседании ЦМК № Протокол № 10 or  $\frac{1}{\sqrt{0}}$   $\frac{\sqrt{0}}{0}$  20  $\sqrt{0}$  r Заведующий ЦМК For Suedenas #11

#### PACCMOTPEHO:

Педагогическим советом

Протокол № 5 OT «  $30 \times 06 = 2020$  T.

Рабочая программа учебной дисциплины разработана в соответствии с Федеральным государственным образовательным стандартом по специальности среднего профессионального образования 31.02.01 Лечебное дело, квалификация Фельдшер;

Планом учебного процесса по специальности 31.02.01 Лечебное дело.

#### **Организация – разработчик рабочей программы:**

областное государственное бюджетное профессиональное образовательное учреждение «Тулунский медицинский колледж»

## **Разработчик:**

Угловская А.П. – преподаватель учебной дисциплины высшей квалификационной категории ОГБПОУ «Тулунский медицинский колледж»

**Рецензент:** Казакова Е.В., преподаватель математики и информатики высшей квалификационной категории Филиала ГБПОУ «Братский педагогический колледж»

## **СОДЕРЖАНИЕ**

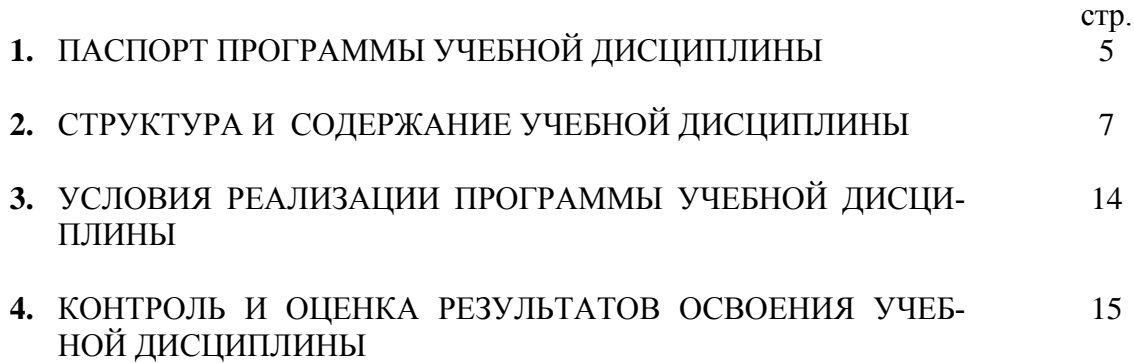

# **1 . ПАСПОРТ РАБОЧЕЙ ПРОГРАММЫ УЧЕБНОЙ ДИСЦИПЛИНЫ**

## **ИНФОРМАТИКА**

#### **1.1. Область применения программы**

Рабочая программа учебной дисциплины Математика является частью программы подготовки специалистов среднего звена, в соответствии с ФГОС по специальности СПО 31.02.01 Лечебное дело.

#### **1.2. Место учебной дисциплины в структуре программы подготовки специалистов среднего звена**

Учебная дисциплина входит в состав математического и общего естественнонаучного цикла программы подготовки специалистов среднего звена.

#### **1.3. Цели и задачи учебной дисциплины – требования к результатам освоения дисциплины:**

В результате освоения учебной дисциплины обучающийся должен обладать предусмотренными ФГОС по специальности СПО 31.02.01 Лечебное дело следующими умениями и знаниями, которые формируют общие компетенции (ОК) и в дальнейшем профессиональные компетенции (ПК):

В результате освоения дисциплины обучающийся должен **уметь:**

- Классифицировать программное обеспечение, внедрять современные прикладные программные средства. Работать в операционной системе Windows. Производить операции с файловой структурой. Осуществлять настройку Windows.
- Осуществлять настройку пользовательского интерфейса Microsoft Word . Создавать, сохранять и редактировать документ. Форматировать текст. Осуществлять поиск, замену фрагментов текста, проверку правописания. Создавать и форматировать таблицы. Делать настройку гиперссылок. Использовать встроенный редактор формул. Вставлять графические изображения, WordArt. Производить оформление страницы документа и вывод на печать.
- Создавать таблицы в Microsoft Excel. Осуществлять ввод и редактирование данных. Производить форматирование таблицы. Использовать формулы и функции. Построить диаграмму с помощью Мастера диаграмм. Редактировать диаграмму. Осуществлять сортировку и поиск данных в таблице. Установить параметры страницы. Произвести печать документа.
- Создавать базу данных в Microsoft Access. Создавать таблицы и межтабличные связи. Редактировать данные и структуру таблицы. Создавать запросы, формы, делать отчёты.
- Осуществлять поиск медицинской информации в сети Интернет, использовать электронную почту. Создавать учетную запись пользователя. Отправлять и принимать сообщения электронной почты в Outlook Express.

Осуществлять поиск, сбор и обработку информации с помощью информационно-справочных систем.

В результате освоения дисциплины обучающийся должен **знать**:

- Методы и средства сбора, обработки, хранения и передачи информации. Устройство персонального компьютера. Программные средства.
- Назначение, основные возможности и интерфейс Microsoft Word. Действия с документами. Правила ввода текста. Приёмы форматирования текста. Работу со списками. Способы создания таблиц, операции со столбцами и строками таблицы, приёмы форматирования таблиц. Понятия: гиперссылка, стиль документа. Основные приемы работы с графическими объектами, с WordArt. Оформление страниц и печать документа.
- Назначение, основные возможности и интерфейс программы Microsoft Excel. Правила ввода и редактирования данных. Средства обработки данных. Приёмы работы с формулами и функциями. Этапы построения и приемы редактирования диаграмм. Оформление страниц и печать документа.
- Назначение, основные возможности и интерфейс программы Microsoft Access. Приёмы создания баз данных и таблиц. Алгоритм создания связей между таблицами. Возможности редактирования данных таблицы и структуры таблицы. Способы создания запросов, форм и составления отчётов.
- Принципы работы и назначение локальных и глобальных компьютерных сетей в информационном обмене. Тенденции развития компьютерных коммуникаций в медицине. Понятие медицинских информационных систем. Классификацию, области применения. Назначение и особенности поисковых WWW-серверов. Алгоритм поиска медицинской информации в Интернете. Электронную почту. Автоматизированное рабочее место медицинского персонала. Использование компьютерных технологий в приборах и аппаратуре медицинского назначения.

#### **владеть социо-культурными компетенциями для становления личностных характеристик:**

- любящий свой край и свою Родину, уважающий свой народ, его культуру и духовные традиции;
- осознающий и принимающий традиционные ценности семьи, российского гражданского общества, многонационального российского народа, человечества, осознающий свою сопричастность судьбе Отечества;
- креативный и критически мыслящий, активно и целенаправленно познающий мир, осознающий ценность образования и науки, труда и творчества для человека и общества;
- владеющий основами научных методов познания окружающего мира;
- мотивированный на творчество и инновационную деятельность;
- готовый к сотрудничеству, способный осуществлять учебноисследовательскую, проектную и информационно-познавательную деятельность;
- осознающий себя личностью, социально активный, уважающий закон и правопорядок, осознающий ответственность перед семьей, обществом, государством, человечеством;
- уважающий мнение других людей, умеющий вести конструктивный диалог, достигать взаимопонимания и успешно взаимодействовать;
- осознанно выполняющий и пропагандирующий правила здорового, безопасного и экологически целесообразного образа жизни;
- подготовленный к осознанному выбору профессии, понимающий значение профессиональной деятельности для человека и общества;
- мотивированный на образование и самообразование в течение всей своей жизни.

Перечень формируемых компетенций:

ОК 2. Организовывать собственную деятельность, выбирать типовые методы и способы выполнения профессиональных задач, оценивать их эффективность и качество.

ОК 4. Осуществлять поиск и использование информации, необходимой для эффективного выполнения возложенных на него профессиональных задач, а также для своего профессионального и личностного развития.

ОК 5. Использовать информационно-коммуникационные технологии в профессиональной деятельности.

ОК 8. Самостоятельно определять задачи профессионального и личностного развития, заниматься самообразованием, осознанно планировать и осуществлять повышение своей квалификации.

ОК 9. Ориентироваться в условиях частой смены технологий в профессиональной деятельности.

### **1.4. Количество часов на освоение рабочей программы учебной дисциплины:**

Максимальная учебная нагрузка обучающегося – **180** часов, в том числе:

− обязательной аудиторной учебной нагрузки обучающегося – **120** часа;

− самостоятельной работы обучающегося – **60** часов.

# **2. СТРУКТУРА И СОДЕРЖАНИЕ УЧЕБНОЙ ДИСЦИПЛИНЫ**

## **2.1. Объем учебной дисциплины «Информатика» и виды учебной работы**

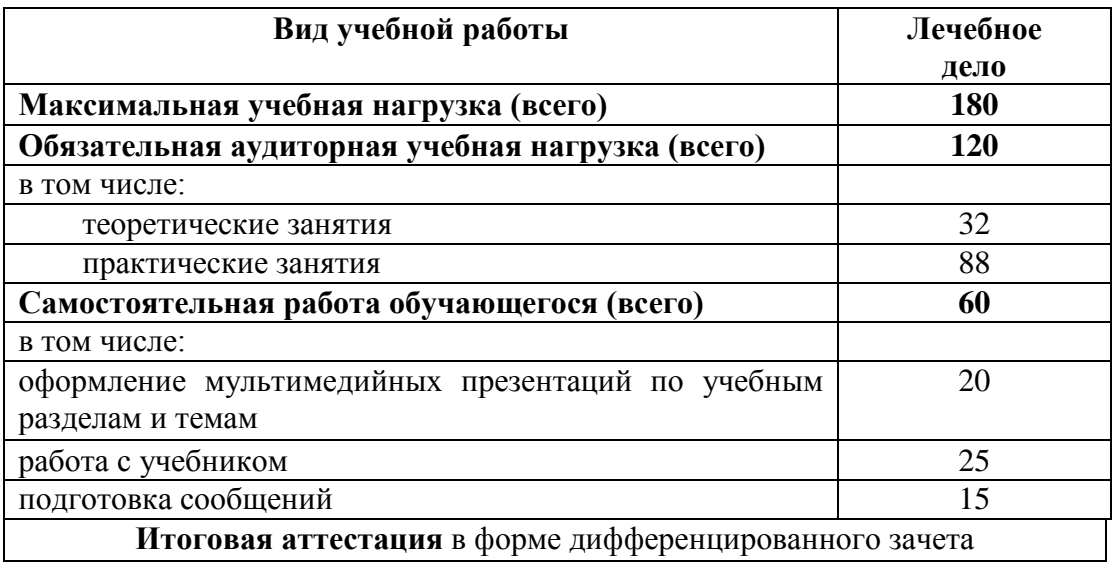

# **2.3. Тематический план и содержание учебной дисциплины «Информатика»**

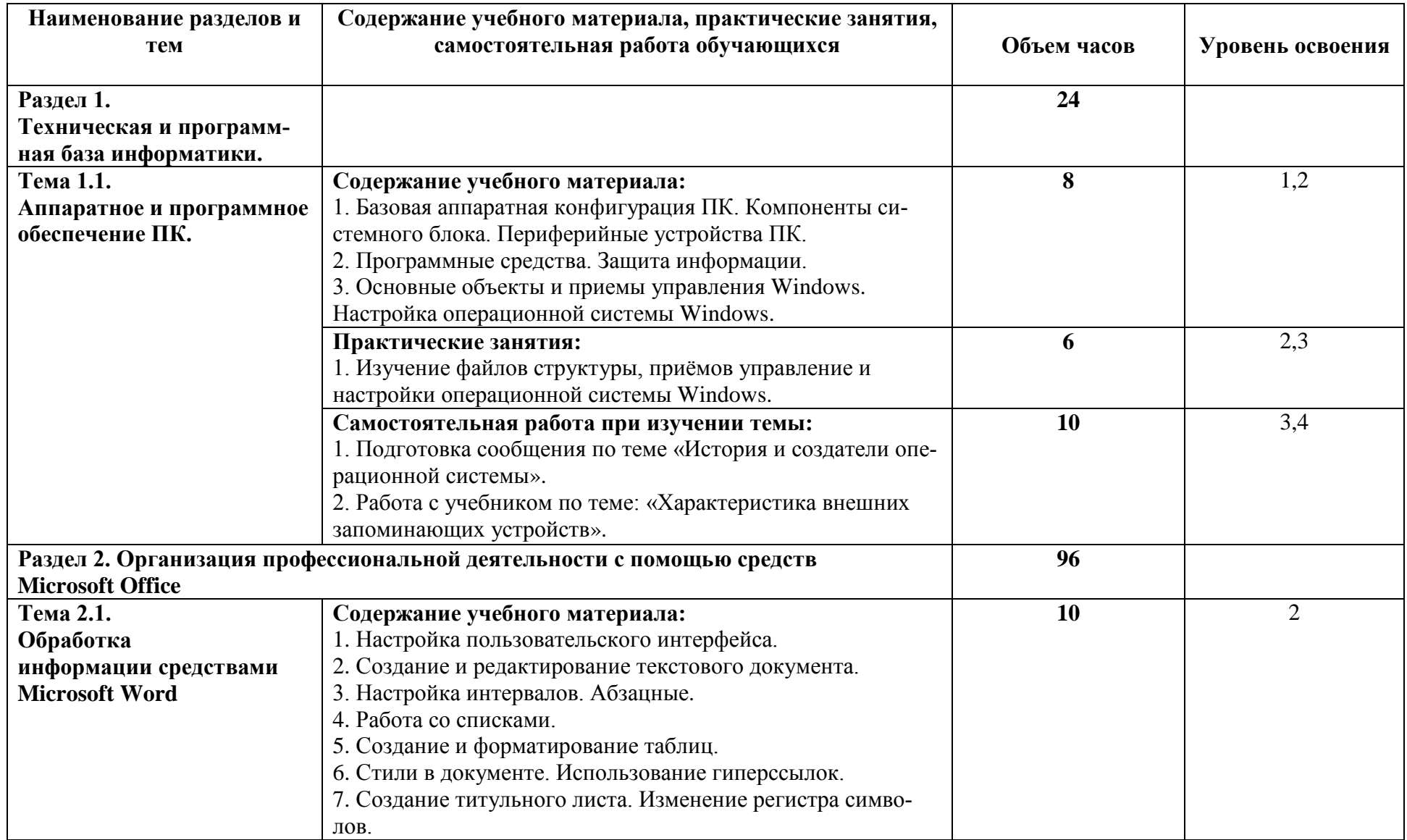

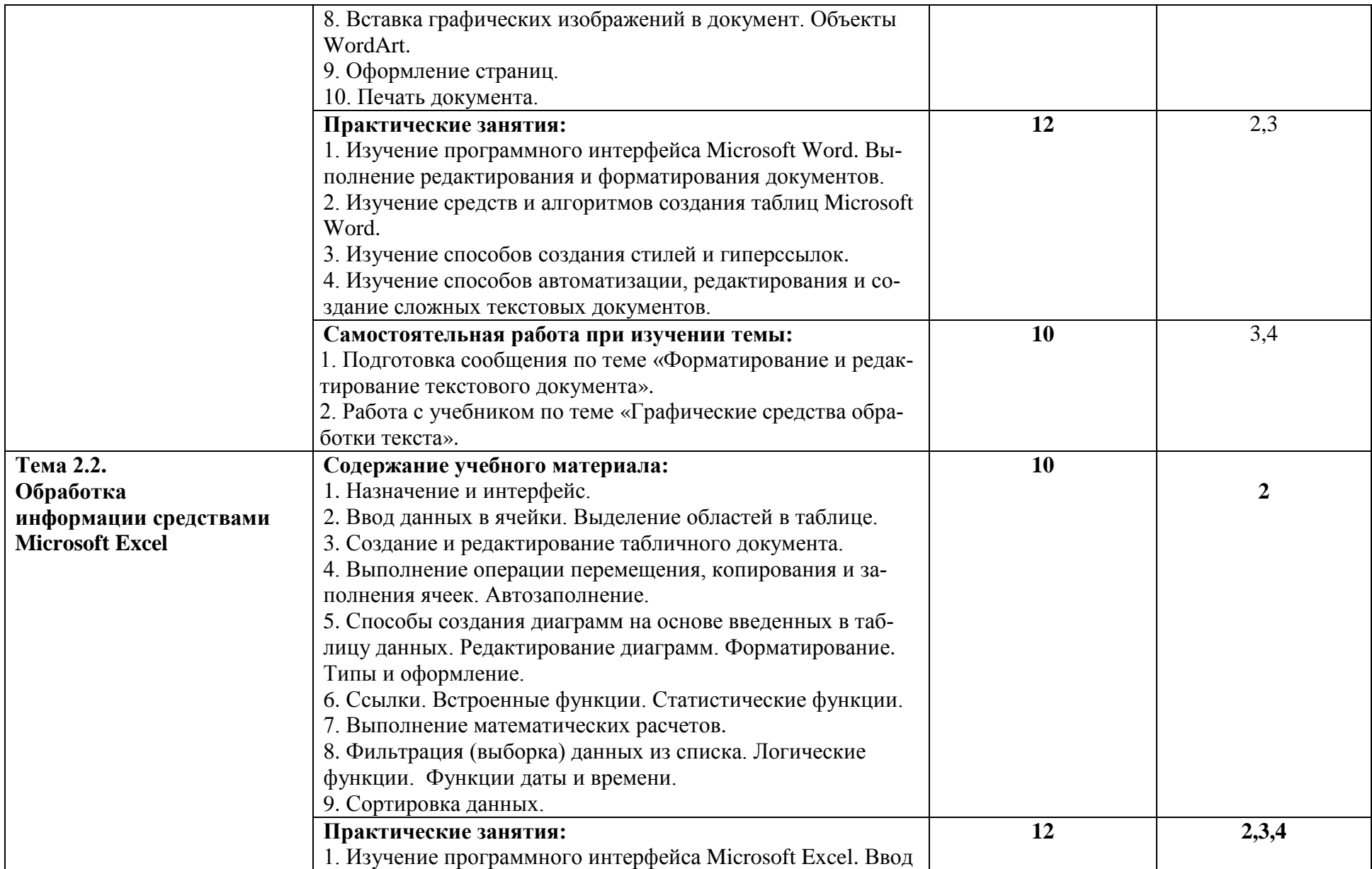

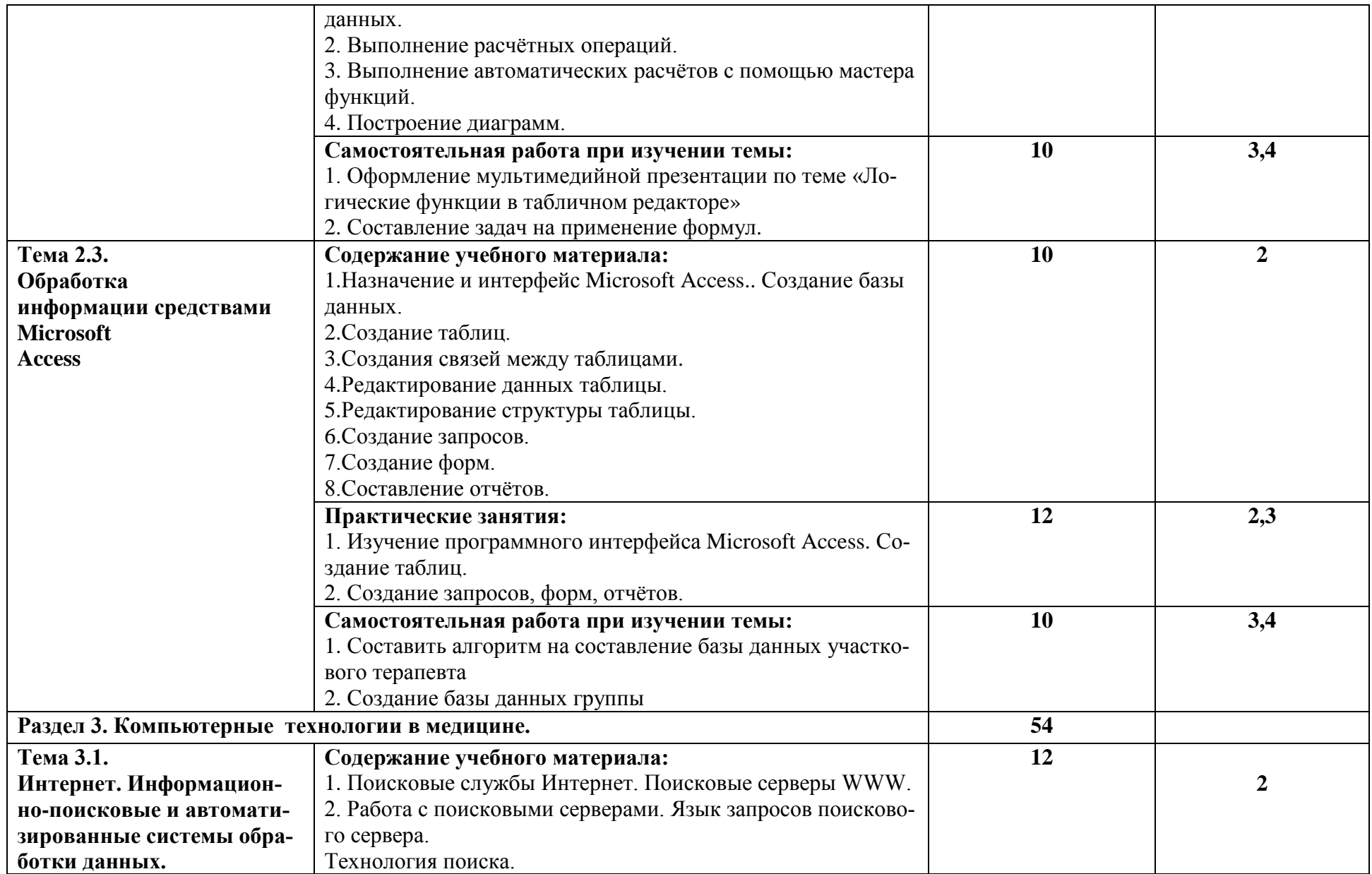

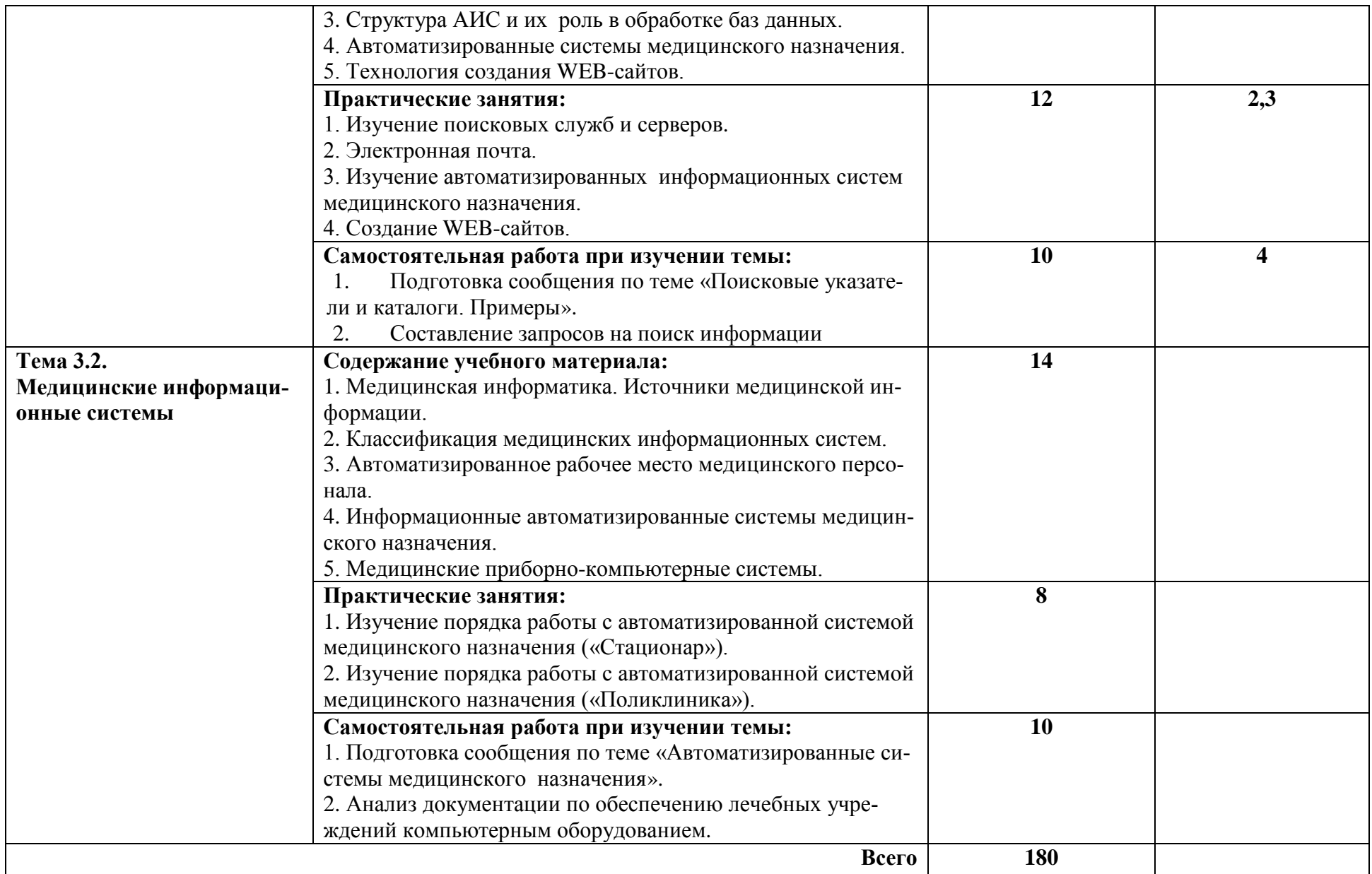

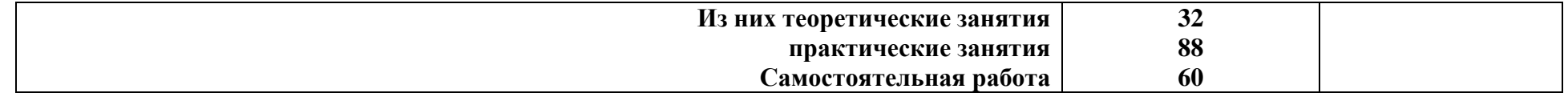

# **3. УСЛОВИЯ РЕАЛИЗАЦИИ ПРОГРАММЫ ДИСЦИПЛИНЫ**

# **3.1. Требования к минимальному материально-техническому обеспечению**

Реализация программы дисциплины «Информатика» требует наличия учебного кабинета «Компьютерный класс».

*Оборудование учебного кабинета:*

- 10 рабочих мест для студентов
- 1 рабочее место преподавателя;

*Технические средства обучения:*

- компьютеры с лицензионным программным обеспечением;
- мультимедиапроектор, экран;

- интерактивная приставка.

# **3.2. Информационное обеспечение обучения**

Основные источники:

1. Гилярова М.Г. Информатика для медицинских колледж: учеб. пособие – Ростов н/Д: Феникс, 2017. – 526 с.

Дополнительные источники:

- 1. Гаврилов, М. В. Информатика и информационные технологии : учебник для среднего профессионального образования / М. В. Гаврилов, В. А. Климов. — 4-е изд., перераб. и доп. — Москва : Издательство Юрайт, 2019. URL: <https://urait.ru/bcode/433276>
- 2. Новожилов, О. П. Информатика : учебник для СПО —— Серия : Профессиональное образование. М. : Издательский центр «Академия», 2019. — 364 с. URL: https://static.my-shop.ru/product/pdf/242/2412940.pdf
- 3. Омельченко В.П., Информационные технологии в профессиональной деятельности [Электронный ресурс] / Омельченко В.П., Демидова А.А. - М. : ГЭОТАР-Медиа, 2019. - 432 с. Режим доступа: <http://www.medcollegelib.ru/book/ISBN9785970450352.html>
- 4. Омельченко В.П., Информатика. [Электронный ресурс] Практикум / В. П. Омельченко, А. А. Демидова. - М. : ГЭОТАР-Медиа, 2018. - 336 с. Режим доступа: <http://www.medcollegelib.ru/book/ISBN9785970446683.html>
- 5. Фридланд А.Я. Информатика и компьютерные технологии. Основные термины. Толковый словарь **-** М. : Издательство Астрель, 2018. — 272 с. URL: https://fizikadlyvas.ru/informatika-i-kompyuternye-tekhnologiiosnovnye-terminy-tolkovyj-slovar---fridland-a-ya-i-dr-ckachat-v-djvu

Интернет-ресурсы:

1. Разделы: "Общее образование: Информатика и ИКТ", "Профессиональное образование: Информатика и информационные технологии" [Электронный ресурс] http://window.edu.ru

- 2. Образовательные ресурсы информатика [Электронный ресурс] http://www.alleng.ru/edu/comp.htm
- 3. Шаблоны для документов Word, Excel, PowerPoint (расписание занятий, оформление презентаций, открытки, бланки, ведомости и мн.др.) [Электронный ресурс] http://office.microsoft.com/ru-ru

# 4. КОНТРОЛЬ И ОЦЕНКА РЕЗУЛЬТАТОВ ОСВОЕНИЯ ДИСЦИплины

Контроль и оценка результатов освоения дисциплины осуществляется преподавателем в процессе проведения практических занятий, тестирования, а также выполнения обучающимися индивидуальных заданий.

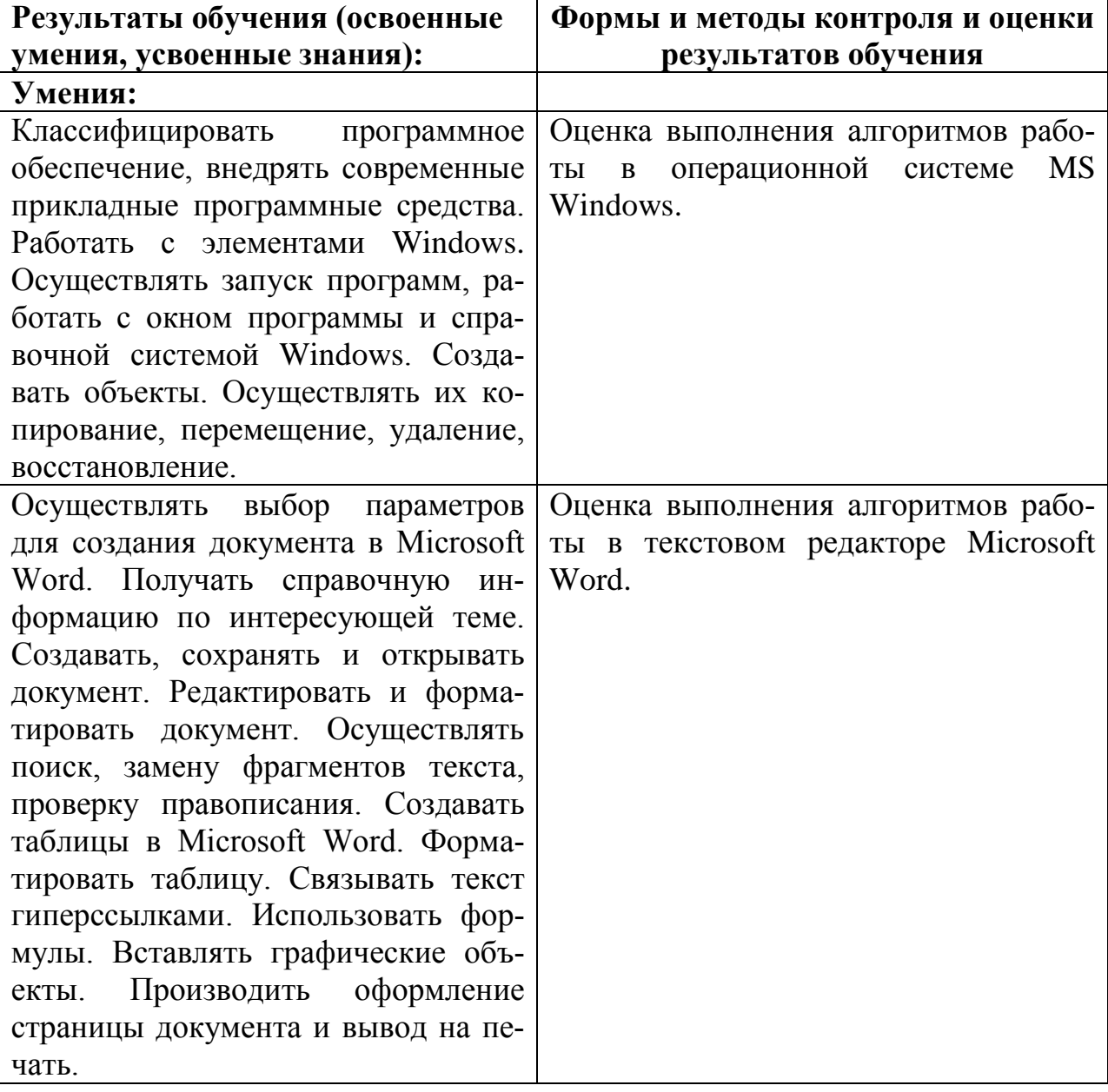

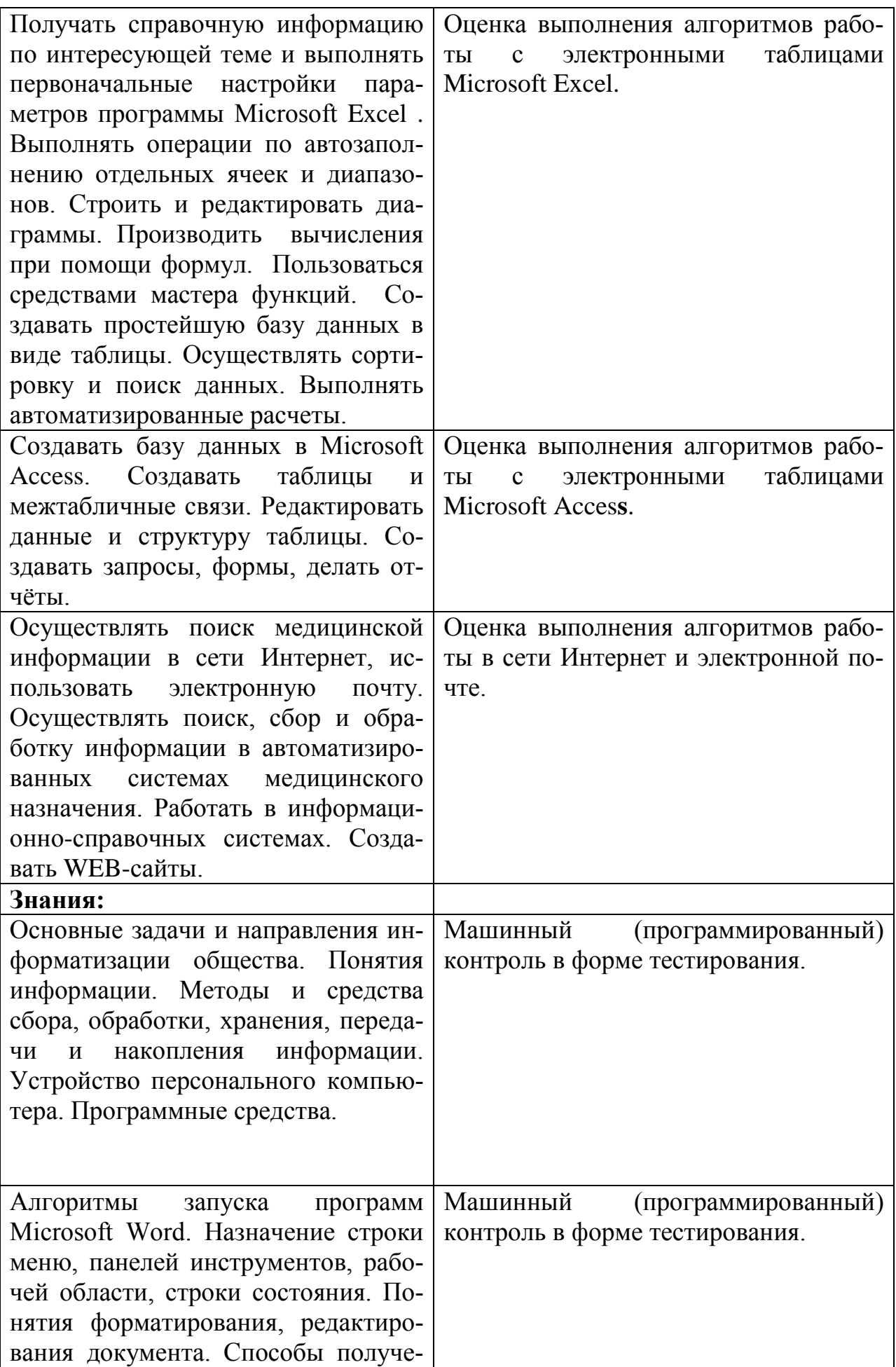

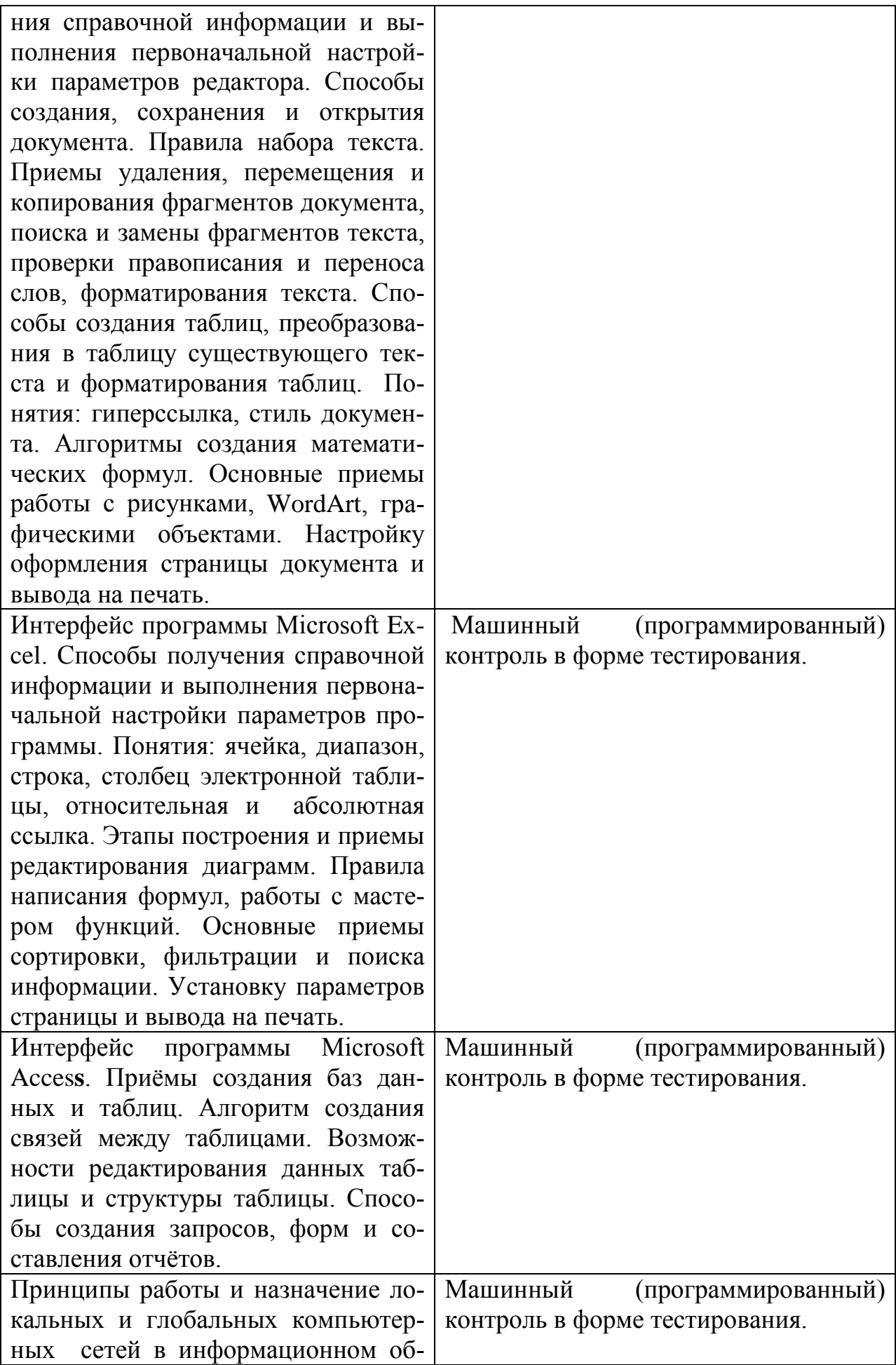

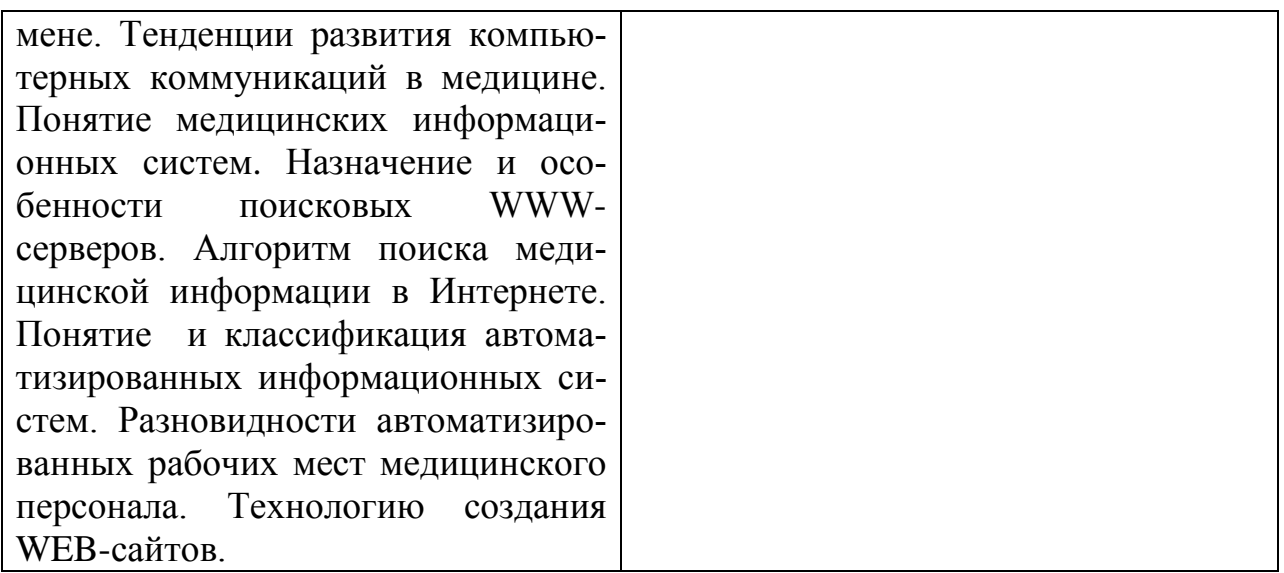